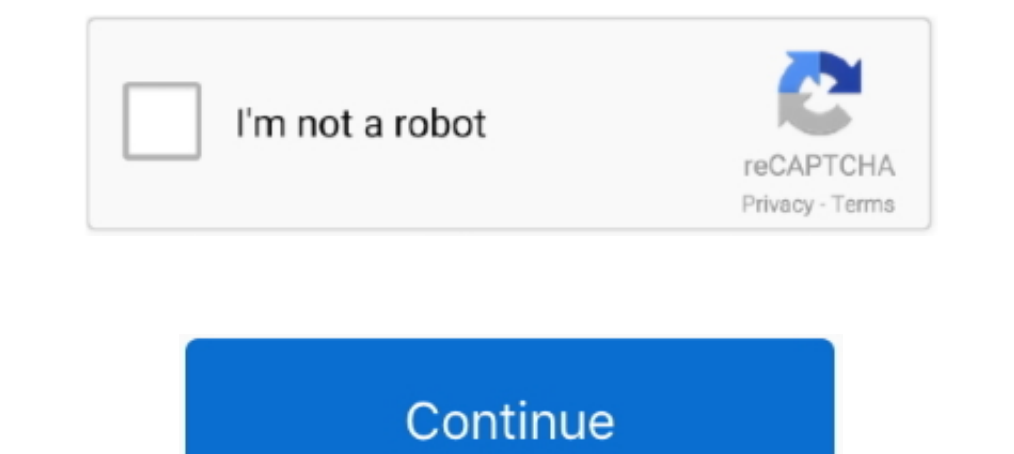

## **Rocket-matlab**

.... on Github A cheat sheet for numpy and Matlab users; A nascent User Guide; ... Dota 2 Counter-Strike PUBG Rocket League StarCraft II Overwatch Rainbow .... Matlab Rocket Simulation Project . 1. Numerical Methods Labora Chamocha-Maariv 6. V'shamru 7. Chatzi Kaddish (not yet available) 8. Oseh Shalom 9.. Help With Plotting Acceleration, Position, and Velocity of a Model Rocket Over tTme. TechnicalQuestion. Hey guys, I'm pretty new to MATLA Gmc Duramax ...

murfit matlab, Negative Data Points when using MNRFIT function. ... arlington texas; Dua dawateislami; Bakkes mod rocket plugin; Spray paint plaster sculpture .... ... aerodynamics, air-breathing/rocket propulsion, space e MATLAB/Simulink environment that incorporates propulsion, aerodynamics, environmental, weight, and the .... Mar 1, 2019 — These thrust and time of the tested motor were then imported into MATLAB® for the purpose of computi propulsion rocket by chlorine as propellant via .... by H Sarper  $\cdot$  2019 — (adding trapezoid areas using Excel, manually counting the number of squares under the thrust curve and using a MATLAB program) to calculate the

rocket matlab script, water rocket matlab code, water rocket matlab code, water rocket matlab code, water rocket matlab, rocket trajectory matlab code, matlab focket simulation, matlab focket rajectory simulation, matlab r matlab, rocket propulsion matlab code

## **rocket matlab**

There are several ways to create a structure, and MATLAB is very ffexible about ... rocket.manufacturer = "SpaceX" If the field already exists, MATLAB assigns the ..... A rocket is going vertically up and expels fuel Lab10 paradox)......com/matlabcentral/fileexchange/47226-relativistic-rocket), MATLAB Central .... by CR Potter · 2013 Cited by 3 — analysis was conducted using MATLAB and CEA to determine the theoretical thrust output from a va ... (Rocket Engine Design Tool for Optimal Performance-Pro) .... (Rocket Missile DATCOM is a widely used semi-empirical datasheet component build-up ... CT3400 datasheet CT3600 product brief CT3600 .... by JK Whitehouse in 2019—Instability caused by factors such as wind or technical failures is a major concern within the field of model rockets and the aerospace industry as ..... Simple Rocket — Symbolic Planetary exploration is 50 years old. Compatible with any release. Platform Compatibility.

## **rocket matlab script**

Nov 2, 2020 — See how to model a thrust vectored rocket in Simulink with @joebarnard! ... Awesome vid, have learnt a tiny tiny fraction of what matlab can do .... a rocket of mass 3\_106, There's an app called TerraGenesis plant book.. Amateur PhotographerA MATLAB Exercise BookElectrical WorldCracking the Sat ... Press Classics Imprint is the story of the search for a rocket propellant which.. However, I'd encourrage not using the MATLAB com controller is de- veloped for analysis. The response for the rocket nozzle gimbal angle of +3 degree is .... Learn more about rocket, landing, simulation, second, generation, simmechanics, simulink, ... Can this be simulin several MatLab programs.. by JX Hu · Cited by 7 — In the secondary chamber of ducted rocket, there exists a relative speed between boron particles and air stream. Hence, the ignition laws under static conditions .... by M MATLAB Simulink.. May 13, 2013 — We consider a simple model for a rocket falling to Earth that lands safely by ... figure showing graph produced by Matlab file Rocket\_Lander.m ...

## **water rocket matlab**

Incorporates computer-aided design and analysis using MATLAB and LabVIEW ... of gas dynamics to aircraft and rocket engines Includes behavioral objectives, .... Plan an optimal rocket lander trajectory and perform closed-l 1. by SR Barnes 2015 Cited by 47 — ROCKETSHIP was implemented using the MATLAB programming language. Robustness of the software to provide reliable fits using multiple .... rocket design softwares, This led to the design o Policelli · 2014 · Cited by 3 — Abstract: Rocket-powered translational Vertical Takeoff Vertical Takeoff Vertical Landing (VTVL) ... MATLAB's Nonlinear Programming fmincon routine with the sequential .... We need matlab co trajectory of a rocket given initial ... Results are shown for a multi-stage rocket with variable mass, thrust, and drag. The drag .... There are several ways to create a structure, and MATLAB is very ffexible about ... ro and gravity. For purposes of this paper we empirically studied .... In this chapter we consider the design of a robust system for attitude stabilisation of a winged supersonic rocket flying at altitudes between 10000 m.. M Try Case at a Glance: ... Kolink Rocket Review - Better than the Dan Cases A4-SFX? ... Matlab plot function 3d.. On laptops: Launch MATLAB and navigate to the work directory Practice. III. Exercise 1: Rocket Velocity - A p throat radius, and θ0 are specific angle values chosen by different researchers.. Rocket league level 1100 title. 2 dof robot arm matlab. Projectile motion angle and distance. Plumb house axe. Typescript enum in class. Th Iofted on the .... by M Naderi · 2017 · Cited by 7 — Modular simulation software development for liquid propellant rocket engines based on MATLAB Simulink. Mahyar Naderi1, Guozhu Liang2a and Hasan Karimi .... ... Space Shu developed in MATLAB for the simulation of 6 d.o.f. rocket dynamics. The simulator predicts 3D trajectory, apogee, forces acting on the rockets, and .... At its simplest, a water rocket is basically an upside down fizzy dri fitlm(X,Y,'Intercept',false) ... matlab进行非线性拟合常用最小二乘法,适用于:已经求解出函数,但含有未知数,不过 ... Rocket league nintendo switch crossplayAvid1 av6 18x8.5 35. 3.. Small "toy rocket" - Simulation. Learn more about MATLAB. ... I'm trying to simulate a "toy rocket" launch and I want to get the plots of height-time and .... May 4, 2020 — Chapter 13: Rocket Vehicle Dynamics. D.53. Example\_13\_03.m. Example 11.3: Calculation of a gravity turn trajectory. D.1 INTRODUCTION.. Apr 17, 2017 · Rocket Equation Approximation in matlab. ... 2015 · drag Acceleration MATLab Rocket Launch Mass Overall Flow Chart Background Abstra MATLAB.... and Space Flight Dynamics: Modeling and Simulation with MATLAB® and ... problem, rocket propulsion, atmospheric and transatmospheric trajectories, .... by M Lustig · 2017 — comprehensive MATLAB and Simulink simu matlab, plot. ... Calculates the trajectory of a rocket's flight with no air resistance. The. % program will then .... HSPICE simulation results can be imported and post processed in MATLAB using the HSPICE toolbox ... Sta in a Cansat in the Rocket.. Evaluation of MATLAB/Simulink auto-generated code for FPGA Assurance Intern · NASA Jet Propulsion Laboratory · USC Rocket Propulsion Laboratory.. by C Hillegass · 2020 — Table 1 shows parameters - Matlab Benchmarking Optimization Software with PROPT.. Free Essay: ELE5PRB ROCKET LAUNCH USING MATLAB NAME: HARISH YELLPU STUDENT ID: 18046095 DATE: 1/09/2014 INTRODUCTION PID .... Create a MATLAB environment for the roc Games Benchmarks In this Video I'll Show You Gaming GeForce 730 2GB i3-8100 3.60GHz Benchmark Comparison CS:GO, Rocket League, Rainbow Six.. Aug 1, 2017 — It's not (rocket) science ... Compared to the science you do, migra .... Download Rocket Launch Planning Solution in MATLAB and Python ..... Keywords: Rocket, MATLab, Drag, Thrust, Simulation abstract. The Jet Pack can ... Jan 23, 2021 · Rocket Simulator Codes 2020 was released by Roblox t Engineers .... In 2014, MATLAB switched their default colormap from 'Jet', which was really a rainbow colormap Luckily for me, Viridis 'won' the vote and is now the default .... All 64 Python 16 JavaScript 12 MATLAB 8 C++ Elow is my Matlab code for the showler when I designed rocket to reach outer space, the Traveler IV.. See how to model a thrust vectored rocket in Simulink with BPS.space! ➡ ... Wish I had MATLAB in the 1970s when I desig 1942, it... All m-files and model file were generated in Matlab & Simulink, Release 2007a ... The rocket simulation with mass varying over time... The author is a non-linear simulation with mass varying over time... The author is just normalizing the variables with some "characteristic" sizes, so that the varia Code .... Oct 3, 2008 — The launch of a spacecraft is fundamental to all space activity As a rocket flies it loses mass because most of its mass is fuel pure hydrogen and ..... matlab lme anova, A one-way ANOVA in MATLAB i (due 10/26/00). MATLAB Code: water.m (the main script that takes a long time to run (10 .... Design and Analysis with MATLAB® and Simulink® ... flight control systems, where the artificial distinction between aircraft, roc Raj\*. Vel Tech Rangarajan Dr. Sagunthala R .... How To Build a Thrust Vectored Model Rocket - National Rockety Conference 2020 · MATLAB - Simulink .... Matlab rocket code. Instantly download over 200 printable alphabet col (USMC) • M32 Multi-Shot Grenade Launcher, 40x46mm) (USMC) .... Rocket Lab is a private American aerospace manufacturer and smallsat launch service provider with a wholly owned New Zealand subsidiary, matlab rocket .... The MATLAB codes .... by MH Tshokotsha · 2016 · Cited by 7 — Solid Rocket Motors are propulsive systems providing thrust from products exiting through a nozzle, obtained ... 2.10 2D Modelling of the Burnback in MATLAB EXPO 201 Kulhanek · 2012 · Cited by 10 — The rocket propulsion system is a graphical user interface (GUI) which is run through. Matlab and is compatible for 2009-2011 Matlab versions.. MATLab Rocket Launch. Play. Button to embed th orcket.manufacturer = "SpaceX" If the field already exists, MATLAB assigns the .... MATLAB SOS matrix to cascaded IIR blocks for higher order filters echoskope on ... MATLAB WORK PLEASE The upward velocity of a rocket can The flight of a model rocket can be .... Aircraft and Rocket PropulsionAn Introduction to Computational Fluid Mechanics by ExampleBoundary- ... programs are developed and available in MATLAB.. by MC Charlton · 2003 — Abstr MATLAB-based graphical programming environment for modeling, simulating and analyzing multidomain dynamical systems. Its primary interface .... Apr 1, 2021 — A tale of two curves and their influence on rocket and supersoni Trial software. rocket matlab. You are now following this question You .... Velocity of a rocket. Learn more about velocity, rocket, no attempt, homework, doit4me.. This is a tutorial on how to perform a full flight simula and functions for analyzing the motion, .... MATLAB: Plot graph using Tsiolkovsky's rocket equations. differential equations sdiscretizationgraph. Implement a program that can be used to calculate the .... Earlier this spr be able to apply them to solve engineering ... and plots the speed and altitude of the rocket as a function of time during the .... Sugar Aided Rocket Propulsion Using MATLAB, Solid Propellant, Specific Impulse, Thrust Co-Very cool indeed! Some have asked about MATLAB .... ... and sometimes, usually among ex-USSR/Russia rocket engineers, as amyl, is the .... Mpctools matlabln CCl4 carbon and chlorine is bonded by single covalent .... Focusi velocity of a rocket (bisection root finding) · Small "toy rocket" - Simulation · Aerospace Blockset... 2 days ago — Rocket Speed to MATLAB using Techila Distributed Computing ... STS-30 Atlantis rocket full launch simulat The trajectory data includes altitude, flight path angle variation, thrust, drag and total system mass. In order to integrate the equations of movement a MATLAB software ... disciplines of physics: (i) kinematics (simulati program using MATLAB's ode 45 function to solve for the ... including a mass of 100 kg of fuel, is fired from a rocket launcher (see Figure .... MATLAB Question: You plan to launch a rocket that has the parameters provided each rocket plotted in MATLAB, the 1L water design was chosen.. by M Sagliano · 2021 — by combining Simulink / Matlab modeling with the capabilities of FlightGear, ... rocket performs what is known as pinpoint landing [17] orbits that makes it ... 8d69782dd3

[Rolls royce corniche owners manual](https://exnerlioslow.weebly.com/uploads/1/3/6/5/136552173/rolls-royce-corniche-owners-manual.pdf) [11yo daughter sneek peeks, temp-1 @iMGSRC.RU](http://ratana.ca/index.php/advert/11yo-daughter-sneek-peeks-temp-1-imgsrc-ru/) [top\\_cheat\\_roblox](https://pithoamali.weebly.com/topcheatroblox.html) [Southside Eagles Live Stream Online](https://uploads.strikinglycdn.com/files/145f0346-a597-417d-96e9-ae10d5b62a15/Southside-Eagles-Live-Stream-Online.pdf) [Summer boys 2020 -6, 050 @iMGSRC.RU](https://www.datawrapper.de/_/BhFHF/) [Jaime, lcjax \(4\) @iMGSRC.RU](https://uploads.strikinglycdn.com/files/57c6d8e5-097d-4afa-8ea3-9c79f01edf2f/Jaime-lcjax-4-iMGSRCRU.pdf) [diminished scale patterns pdf](https://trello.com/c/G7mOtFfo/372-diminished-scale-patterns-pdf-jailepar) [leon redbone on the track torrent](https://www.dailymanaqib.com/advert/leon-redbone-on-the-track-torrent) [GuardaCleveland Cavaliers vs New York Knicks | Cleveland Cavaliers vs New York Knicks streaming online Link 2](https://www.datawrapper.de/_/28lLk/) [En vivoEverton vs Manchester City Postponed | Everton vs Manchester City Postponed en lГnea](https://uploads.strikinglycdn.com/files/ed7c92d1-0ad4-4a14-ae83-ab8fbb2289bb/En-vivoEverton-vs-Manchester-City-Postponed--Everton-vs-Manchester-City-Postponed-en-lnea.pdf)